# **Studbook Breeding Programme Homopus**

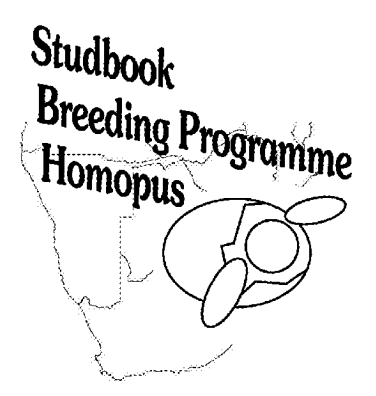

# **Annual Report** 1999

Victor Loehr December 1999

**[ClibPDF - www.fastio.com](http://www.fastio.com/)**

## **CONTENTS**

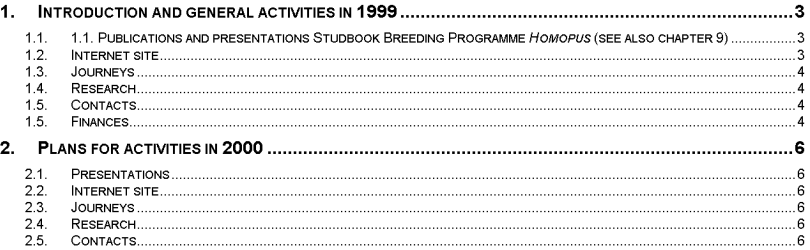

### **PART 1: STUDBOOK HOMOPUSS SIGNATUS**

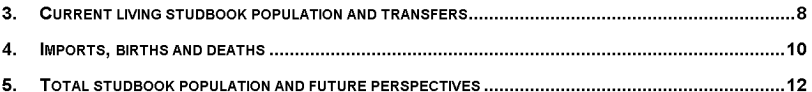

### **PART 2: STUDBOOK HOMOPUS AREOLATUS**

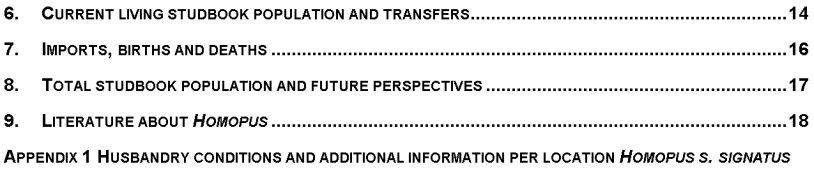

APPENDIX 2 HUSBANDRY CONDITIONS AND ADDITIONAL INFORMATION PER LOCATION HOMOPUS AREOLATUS

Victor Loehr

loehr@homopus.org Http://www.homopus.org

Since 1992 several Dutch herpetological societies have initiated a total of 60 studbook programmes on reptile and amphibian species. In 1997, all programmes were condensed into an independent foundation known as: 'Stichting Overkoepelend Orgaan Stamboeken' (SOOS). Early in its development, SOOS formulated the very important criteria that no studbook participant would jeopardise their important herpetological contributions and goals with any commercial enterprise from their specimens, either currently or in the future. The Studbook Breeding Programme Homopus is one of few studbooks operating world-wide. The aims of the studbook programmes in general are:

- To inform the herpetological community with data and publications generated from captive situations and field studies
- Procuring, maintaining, and reproducing genetically healthy captive individuals for future loans to recognised individuals and institutions

These conservation goals are particularly relevant today as wild populations of many reptiles and amphibians experience increasing survival pressures. Establishing working programs that emphasise captive husbandry in conjunction with fieldwork is crucial in developing sound wildlife management. A significant contribution that captive animals may perform is through the concept of reintroduction of their potential offspring. Although re-introduction of species is at a very early stage and occasionally controversial, there may come a time when the offspring of captive animals are the sole source for re-introducing species into previously suitable habitat where the natural population has become extinct. More importantly re-introduction has the potential of insuring genetic diversity to populations that have become unnaturally isolated due to human interference.

### **INTRODUCTION AND GENERAL ACTIVITIES IN 1999** 1.

This report is updating the 1998 annual report of the Studbook Breeding Programme Homopus. published in December 1998. The Studbook Breeding Programme Homopus is aiming to form captive populations and to study these, to carry out research in the field, and to gather and distribute as much information about species of the genus Homopus as possible. This report will summarise the activities of the programme in 1999, plans for 2000, and it will give an overview of the current composition and changes in the captive populations: H. s. signatus and H. areolatus.

Additional information may be obtained from the internet site of the Studbook Breeding Programme Homopus, http://www.homopus.org, or from the studbook co-ordinator.

In the next paragraphs an overview of the main activities in 1999 is presented.

## 1.1. Publications and presentations Studbook Breeding Programme Homopus (see also chapter 9)

A manuscript with detailed information about husbandry, behaviour and captive breeding of H. s. signatus that was submitted for publication in Chelonian Conservation and Biology in January 1998, still has not been published. However, page proofs have been sent to the author and the report will be published in the next issue, scheduled for 31 December 1999.

In 1999, short articles about dietary requirements of captive hatchling H. s. signatus, and the influence of photoperiod and temperature on captive H. s. signatus have been published in African Herp News. These may be reprinted in 2000 in the South African magazine The Keeper. A life history note about the natural diet of H. s. signatus and H. s. cafer was published in African Herp News as well.

A second life history note about autumn activity of H. s. cafer is currently in press in African Herp News.

As a result of an increased co-operation with a Namibian keeper of H. species (formerly known as H. bergeri), a manuscript about husbandry, behaviour and captive breeding of this species has been prepared and submitted for publication in Chelonian Conservation and Biology. A manuscript in Dutch, outlining the aims and methods of the Studbook Breeding Programme Homopus, has been submitted for publication in a special edition that will be published by the Dutch Turtle/Tortoise Society next year.

Additional life history notes about natural diet of H. s. signatus and maximum size of this species are in preparation.

At the symposium of the Austrian Schildkrötenfreunde Österreich (Austria), a lecture about captive management and observations in the wild of H. s. signatus, H. s. cafer and H. species was presented in January 1999. The proposal for a field research project on  $H$ . s. signatus (see also paragraph 1.4) was presented and discussed at Cape Nature Conservation in Stellenbosch (South Africa) in September 1999.

#### $1.2.$ Internet site

The address of the existing internet site of the Studbook Breeding Programme Homopus has changed into http://www.homopus.org. The studbook co-ordinator has occupied the domain homopus.org. in order to make the site better accessible. A banner has also been constructed and is available from http://home.kabelfoon.nl/~loehr/homopu.gif. Over 2100 page views have effected since June 1998.

Information about H. femoralis has been added to the site. Photographs and (unpublished) measurements of a shell, containing three eggs, have been obtained from Haacke and Branch. Branch has furthermore offered to forward a photograph, showing a female H. femoralis during oviposition in the field.

The amount of data regarding captive climatic conditions and growth of captive H. s. signatus. presented on the site, increased in 1999. Also several electron microscope photographs of egg shells of H. s. signatus were added.

PDF-files containing the annual studbook reports can now be downloaded from the site.

### 1.3. Journeys

Both South Africa and Namibia were visited in 1999. In April, one of the studbook participants visited the natural habitats of H. areolatus, H. s. signatus and H. s. cafer. In September and October, these areas, as well as the habitat of H. species in Namibia, were visited by the studbook co-ordinator. A second studbook participant joined the latter visit to the habitats of H. areolatus and H. signatus. During the September/October trip. 3 of the 4 participants in the 2000 research project on H. s. signatus attended the presentation of the research proposal at Cape Nature Conservation. Furthermore, an expedition was organised to collect H, s, signatus to consolidate the captive studbook population. Permits were gratefully received from Northern Cape Nature Conservation (South Africa). In Namibia, contacts with a keeper and breeder of H, species were re-established.

## 14 Research

In 1999 the Studbook Breeding Programme Homopus was involved in four research projects:

- Long term captive study on H. s. signatus H. s. signatus is continuously studied in a scientifically controlled captive environment. Publications and presentations resulting from the study are summarised in paragraph 1.1 and chapter 9.
- Population dynamics, natural diet and behaviour of H. s. signatus

A research project on population dynamics, natural diet and behaviour of H, s, signatus was prepared within the Studbook Breeding Programme Homopus. The field work is scheduled for August/September 2000. The project is carried out by Nicolas Bayoff (USA), Tom Licitra (USA), Tamara Harris-Smith (South Africa) and Victor Loehr (Netherlands). Input by Cape Nature Conservation (South Africa) and the University of the Western Cape (South Africa) is present. A project proposal regarding this study may be obtained from the studbook co-ordinator, or can be downloaded from the internet site of the Studbook Breeding Programme Homopus.

Tortoise egg shells  $\bullet$ 

> Declan Nolan from Nijmegen University (Netherlands) is studying shells of tortoise eggs. Experimental electron microscope scans from a small sample of shells of hatched and nonhatched H. s. signatus eggs, have revealed what appear to be signs of calcium mobilisation. Furthermore, pores in the egg shells looked 'different' if compared with those in shells of other species. Currently, all H. s. signatus egg shells produced in captivity are being collected and sent to Nijmegen University.

Microsatellite DNA and parent-offspring relationships  $\bullet$ 

Jessica Cunningham from the University of Cape Town (South Africa) is carrying out a project on microsatellite DNA in (African) tortoises. The captive population H. s. signatus served as a source of DNA-samples from specimens with known parent-offspring relationships. Blood samples were sent to South Africa and are currently being processed.

## 1.5. Contacts

Since the database of the International Species Information System (ISIS) showed that H. signatus was present in three zoos in the USA (Knoxville Zoological Gardens, Wildlife Conservation Society (Bronx) and St. Louis Zoological Park), efforts to contact these zoos were made in 1999 (and before). Aim was to exchange information about the species, and possibly captive-bred specimens in order to prevent inbreeding in the studbook population. Knoxville Zoological Gardens (Bern Tryon) responded and some information about the species was exchanged. Because Knoxville Zoological Gardens is keeping specimens from unknown origin and subspecies (possibly intermediates between H. s. signatus and H. s. cafer), exchanging specimens did not seem appropriate. The specimens from the Wildlife Conservation Society have recently been transferred to Knoxville Zoological Gardens, and therefore efforts to contact the latter organisation will be stopped. Since Jessica Cunningham is currently carrying out DNA analyses on all species of tortoises in Henry Doorly Zoo (Nebraska, USA). in order to establish relationships and possible cryptic species, she was informed about the existence of Knoxville's possibly intermediate specimens of H, signatus. She was also brought into contact with a keeper of H. species, as DNA-samples of this species still lacked.

As a result of the internet site of the Studbook Breeding Programme Homopus, several USA zoos and students working on tortoise research projects have applied for copies of articles and manuscripts produced within the programme.

The Studbook Breeding Programme Homopus has applied for participation in the Consortium of Aquariums, Universities and Zoos (CAUZ), based at the California State University, and co-ordinated by Donna Hardy. The reply was positive and the programme will be listed in the directory.

Also the herpetologists directory of the Centre for North American Amphibians and Reptiles (CNAAR) now contains a reference of the Studbook Breeding Programme Homopus.

#### $1.6.$ Finances

The Studbook Breeding Programme Homopus opened a bank account, coupled to the bank account of the supervising overall studbook foundation, known as 'Stichting Overkoepelend Orgaan Stamboeken' (SOOS). This will allow companies and private persons to donate tax-deductable gifts to the Studbook Breeding Programme Homopus. The account number is 8316568, in the name of Stg Overkoepelend Org Stamboeken - Studbook Homopus, IJsselstein, Netherlands.

### $2.$ **PLANS FOR ACTIVITIES IN 2000**

Much of the available time in 2000 will be consumed by the preparations, field work and data processing in relation to a research project on population dynamics, natural diet and behaviour of H. s. signatus in South Africa. Next to that, it will be attempted to pay attention to other activities related to Homopus.

## 2.1. Presentations

In March 2000, a lecture about captive management and observations in the wild of H. s. signatus, H. signatus cafer and H. species will be presented at a symposium of the German Deutsche Gesellschaft für Herpetologie und Terrarienkunde.

When the biannual symposium of the Herpetological Association of Africa will coincide with the field work for the project on  $H$ . s. signatus, preliminary results may be presented there.

## 2.2. Internet site

The internet site of the Studbook Breeding Programme Homopus will keep growing. All papers published within the Studbook Breeding Programme Homopus in 2000 will be posted on the site, and growth and climatic data will be updated recently. Moreover, it will be attempted to post information about Homopus from outside of the programme, when available.

A section dealing with husbandry and breeding of H. areolatus is still lacking, but will be composed and added in 2000.

## 2.3. Journeys

In order to carry out the field work for the project on H, s, signatus. South Africa will be visited in August-September by the research participants.

## 2.4 Research

There is no additional involvement in research projects planned for 2000. Efforts will be put in running projects (paragraph 1.4). However, when the participation of the Studbook Breeding Programme Homopus will be requested in 2000, this will most certainly be considered.

## 2.5. Contacts

An increasing number of people and organisations find their way to the internet site of the Studbook Breeding Programme Homopus. This will yield an increasing number of contacts with people with an interest in tortoises of the genus Homopus in 2000. Additionally, it will be attempted to actively contact others who are involved with Homopus.

## Part 1:

# **Studbook Homopus s. signatus**

### 3. **CURRENT LIVING STUDBOOK POPULATION AND TRANSFERS**

In 1999 the number of locations where live Homopus s. signatus specimens are housed, grew to 4. These locations are in the Netherlands (1), Germany (2) and the USA (1). The total number of live specimens in the studbook population grew from 12 to 18. One specimen (0017) was obtained from a keeper outside of the studbook and originates from an unknown wild location. Therefore, at this point it will not be paired with any of the remaining specimens, that originate from a single population in South Africa. Four specimens (0018-0021) were imported by the Studbook Breeding Programme Homopus (see also chapter 4) in 1999, and the remaining specimen (0015) was born in captivity. Hatchling 0008, that had died in 1997, was transferred from location 2 to the Natural History Museum in Leiden (Netherlands) (registration number RMNH28042). All transfers were in accordance with national and international legislation.

Husbandry conditions and additional information per location are available in appendix 1.

Table I: Current living studbook population Homopus s. signatus per location as registered in the studbook. M is male, F is female, U is unknown, D is donation, L is loan and B is birth.

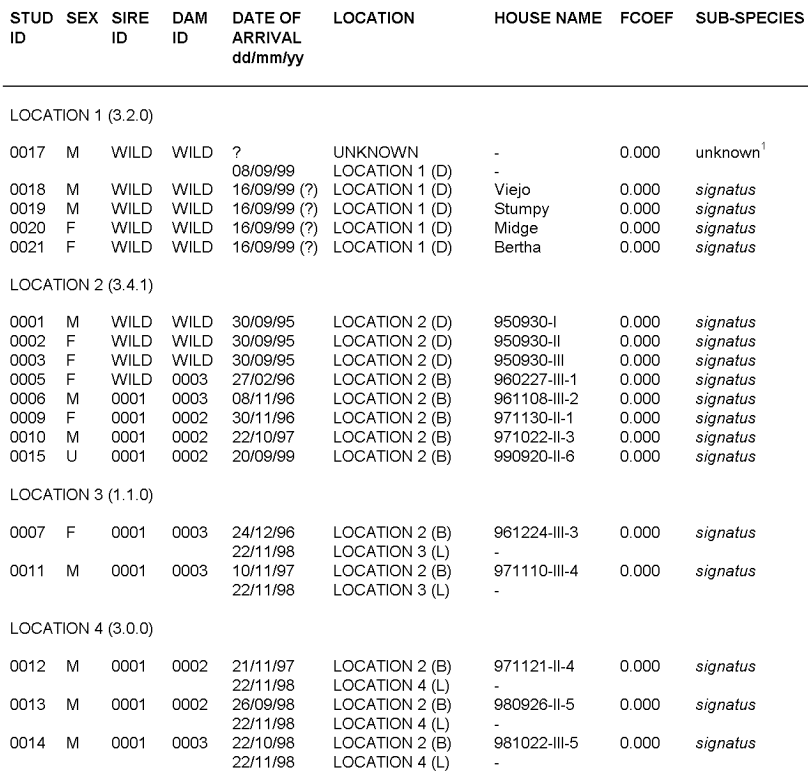

Total population: (10.7.1)

<sup>&</sup>lt;sup>1</sup> Originating from unknown wild location

All specimens together make the total living studbook population 10 males, 7 females and 1 unknown, housed at 4 locations. No females, but 4 single males fit for breeding purposes are present, at locations 1 (0017) and 4 (0012-0014). Male 0017 is originating from an unknown wild location, and therefore this male will only be paired with females that are from unknown original location, or with surplus females.

Two captive-bred couples kept at locations 2 (0006 and 0009) and 3 (0007 and 0011) concerns related specimens, and breeding will be avoided. The specimens eventually will be paired with unrelated future captive-bred specimens from location 1 (0018-0021) or 2 (0005 and 0010). Only when possibilities to acquire unrelated specimens in the future will be futile, related specimens may be paired. In that case, inbred F2-specimens will be marked as such in the studbook registration, and repairing of related breeding specimens with unrelated specimens, will always have priority.

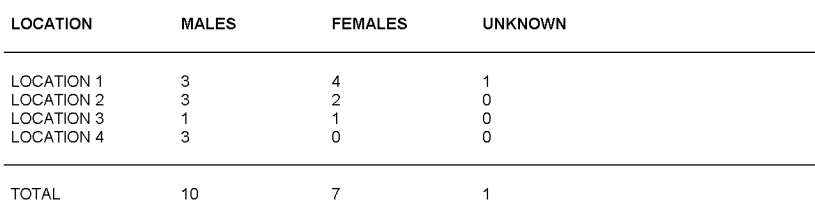

Table II: Current living studbook population Homopus s. signatus as registered in the studbook.

#### 4. **IMPORTS, BIRTHS AND DEATHS**

Northern Cape Nature Conservation (South Africa) granted a permit in 1999, to collect and export 2.2 H. s. signatus to the USA, in order to consolidate the studbook population. These specimens (0018-0021) were collected and exported in September from the same population, from which the captive population already present results (0001-0004 collected in 1995). It is considered of importance not to mix specimens from different geographic localities (genetic pollution).

Table III: Imports of Homopus s. signatus in 1999. M is male, F is Female and D is donation.

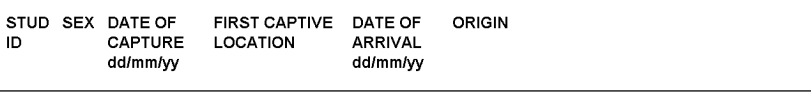

**YEAR 1999** 

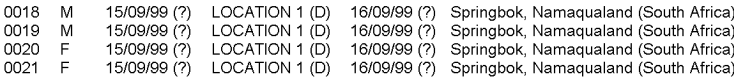

Total number of imports: (2.2.0)

The studbook population H. s. signatus produced eggs at two locations in 1999. At location 2, female 0003 produced 1 egg and female 0002 produced 3 eggs. The first and the last egg of the latter female were not fully calcified when laid, and broke during oviposition. The shells were examined by Declan Nolan (Nijmegen University, Netherlands), by means of electron microscopy. It is suspected that a recent rebuilding of the enclosure, imposing stress on the tortoises, has caused the female to produce eggs that were in a early stage of development. The normal egg, however, developed normally and yielded a healthy hatchling (0015). In 2000, the enclosure will remain undisturbed during the breeding season.

In the egg of female 0003, a dead fully developed embryo was found. It is not clear what has caused the death of the embryo, but since it has not been encountered previously, the incubation technique will remain unchanged. The egg shell and embryo have been sent to Nijmegen University for examination of the egg shell.

Since both females at location 2 produced fertile eggs in 1999, there does not seem to be a reason to suspect that the 1995-1998 tendency to a decreasing number of fertile eggs (relatively to unfertile eggs, as suggested in the 1998 annual studbook report) will hold.

At location 1, females 0020 and 0021 appeared to be gravid when imported, and each produced one egg. These eggs still are being incubated at this moment.

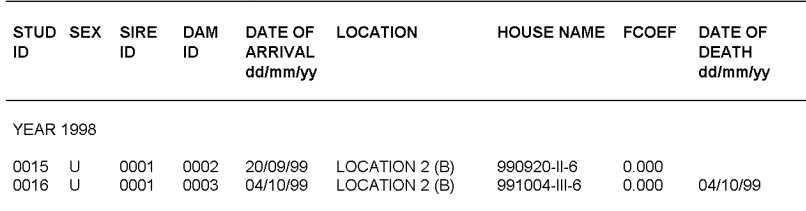

Table IV: Births of Homopus s. signatus in 1999. U is unknown.

Total number of births: (0.0.2)

Except from the embryo that was found dead in the egg, no specimens of H. s. signatus have died in 1999.

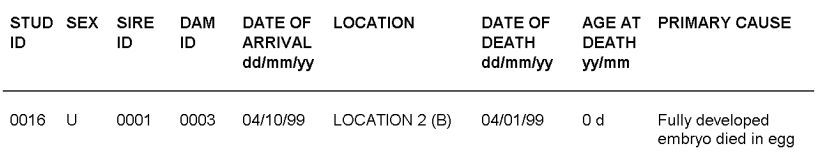

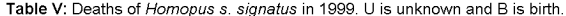

Total number of deaths: (0.0.1)

### 5. TOTAL STUDBOOK POPULATION AND FUTURE PERSPECTIVES

The current total studbook population of the studbook H. s. signatus consists of 21 specimens. From these, 9 are wild-caught specimens (8 collected and imported by the Studbook Breeding Programme Homopus) and 12 are captive-bred. Eighteen tortoises are currently alive, housed at 4 locations. The import of 4 wild-caught H. s. signatus in 1999 hopefully will allow to pair future captive-bred specimens, with specimens resulting from the previously imported specimens, in order to prevent inbreeding. Furthermore, couple 0004+0010 at location 2 may produce offspring, without inbreeding. The future of the studbook H. s. signatus will depend greatly on the results obtained at these locations.

Table VI: Total studbook population Homopus s. signatus. M is male, F is female, U is unknown, D is donation, L is loan and B is birth.

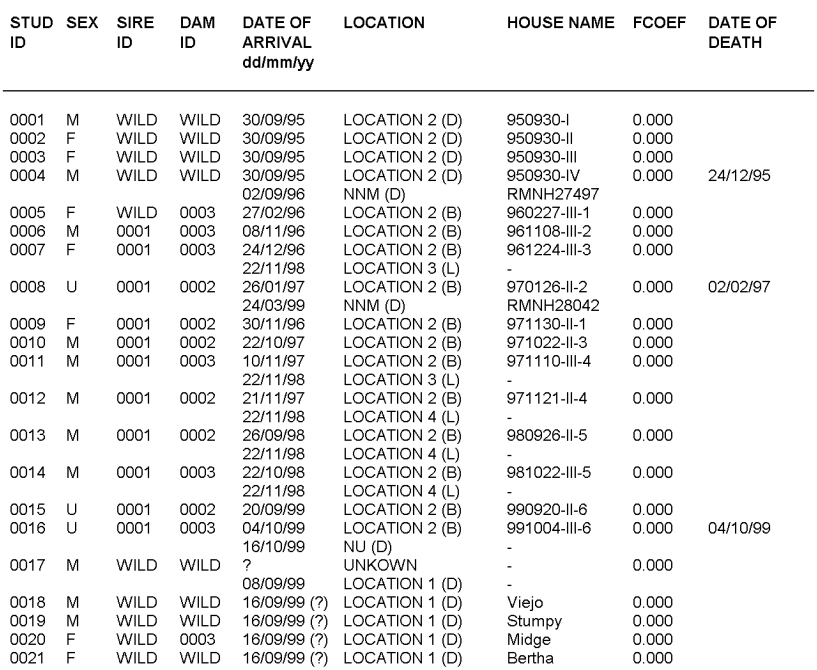

Total studbook population: (11.7.3)

NNM = Natural History Museum, Leiden (Netherlands) NU = Nijmegen University, Nijmegen (Netherlands)

## Part 2:

# **Studbook Homopus areolatus**

#### **CURRENT LIVING STUDBOOK POPULATION AND TRANSFERS** 6.

Live Homopus areolatus in the studbook are located at two locations: location 1 and location 2 (Netherlands and USA). Location 5 hosted 1 specimen in 1999 (0002), but this specimen has died (see also chapter 7). Locations 6 and KRAAIFTN-ZOO have transferred several specimens, but do not have their collections registered in the studbook registration. The total number of live specimens grew from 5 to 11 in 1999. Five captive adult specimens (0008 and 0011-0014) were transferred from Tygerberg Zoopark (Kraaifontein, South Africa)), 3 from location 6 (009, 0010 and 0015) (both outside of the studbook), and 2 specimens (0002 and 0003) died (see also chapter 7). All transfers were in accordance with national and international legislation.

Husbandry conditions and additional information of location 2 are available in appendix 2.

Table I: Current living studbook population Homopus areolatus as registered in the studbook. F is female, M is male, U is unknown, B is birth and D is donation.

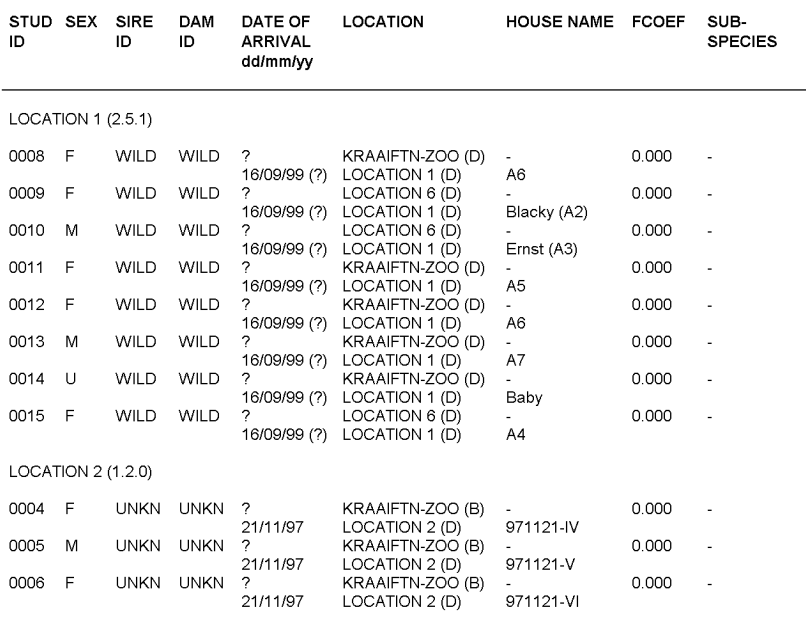

LOCATION 5 (0.0.0)

Total population: (3.7.1)

All specimens together make the total living studbook population 11 specimens, housed in breeding groups at two locations. No single specimens fit for breeding purposes are present. A table that shows this summarised information can be found on the next page.

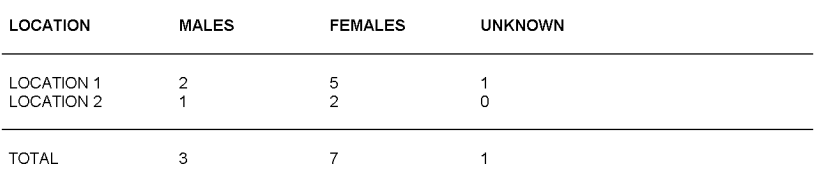

Table II: Current living studbook population Homopus areolatus as registered in the studbook.

### $7<sub>1</sub>$ **IMPORTS, BIRTHS AND DEATHS**

In 1999 no wild H. areolatus were imported. However, 11 specimens were transferred from Tygerberg Zoopark (Kraaifontein, South Africa) and location 6 (South Africa), to location 1.

Specimens 0004-0006 at location 2 are still too young to breed. Females 0008 and 0011 at location 1 appeared to be gravid when transferred to this location, and produced 2 and 3 eggs. These should hatch in the next year.

Shortly after transferring specimen 0003 from Tygerberg Zoopark (where it had been bred) to location 2 in 1998, it was found to be diseased (fluid retention, weak limbs, extreme skin sloughing) and was taken to the Birds and Exotic Animal Specialist Group of the Veterinary Department of Utrecht University in the Netherlands. X-raying revealed that approximately 1/3 of the internal volume was taken by air, at the site where the lungs should be present. The cause of this phenomenon was unknown, as was the cure. This specimen died in 1999. It will be examined by Utrecht University. The single adult female present at location 5 died from unknown causes in 1999. The carcass was found too late to allow for dissection.

Table III: Deaths of Homopus areolatus in 1999. U is unknown, F is female and D is donation.

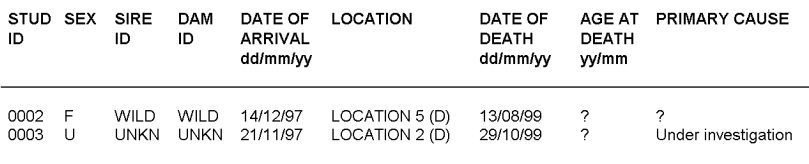

Total number of deaths: (0.1.1)

### 8. TOTAL STUDBOOK POPULATION AND FUTURE PERSPECTIVES

The current studbook population of the studbook H, areolatus consists of 15 specimens. From these, 11 are wild-caught (7 handed to Tygerberg Zoopark by visitors, 1 had been in captivity in the Netherlands for about 15 years, and 3 originate from unknown locations) and four are captive-bred. Eleven tortoises are alive, housed at two locations.

As the total studbook population of H. areolatus is limited, it is desirable to add specimens in order to provide chances for the survival of the studbook on the long run. Preferably, specimens should be added by participation of additional keepers of the species. Location 5 would still be interested to set up a breeding group, consisting of specimens that are already in captivity. Current breeding groups at locations 1 and 2 offer possibilities for growth of the population by captive breeding.

Table IV: Total studbook population Homopus areolatus. M is male, F is female, U is unknown, D is donation, B is birth and L is loan.

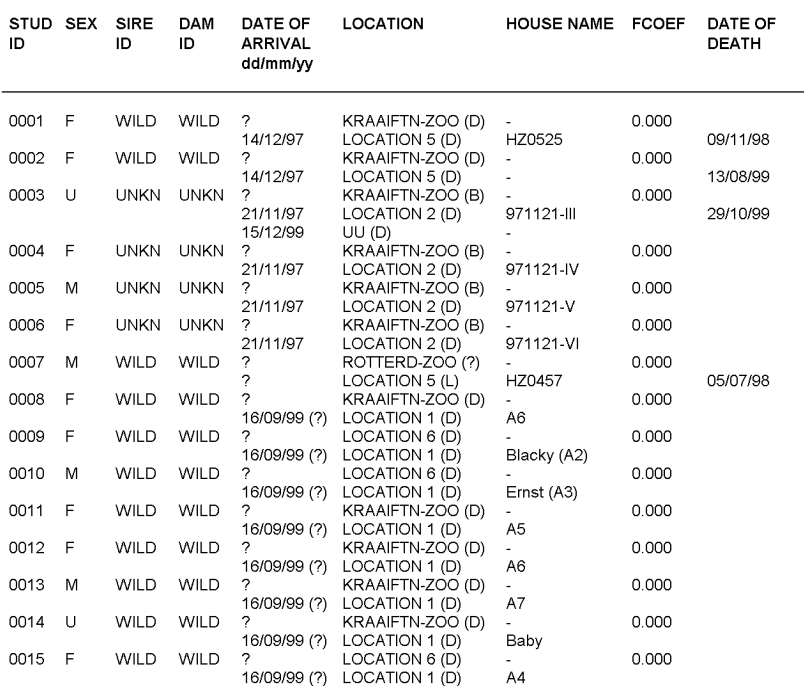

Total studbook population: (4.10.1)

UU = Utrecht University, Utrecht (Netherlands)

### **LITERATURE ABOUT HOMOPUS** 9.

Alderton, D. (1988). Turtles and tortoises of the world. Blandford Press. London.

Anonymous (undated). Land tortoises of southern Africa: Cape Padloper (Homopus areolatus). African Wildlife.

Anonymous (undated). Land tortoises of southern Africa; Karoo Padloper (Homopus boulengeri). African Wildlife 40(2): 72.

Anonymous (undated), Land tortoises of southern Africa: Speckled Padloper (Homopus signatus), African Wildlife 40(6); 222.

Archer, W.H. (1968). The padlopers. African Wild Life 22(1): 29-35.

Baard, E.H.W. (1994). Cape tortoises, their identification and care. Cape Nature Conservation (South Africa).

Barzyk, J.E. (1994). Husbandry and captive breeding of the parrot-beaked tortoise, Homopus areolatus. Chelonian Conservation and Biology 1(2): 138-141.

Bayoff, N. (1995). Observations and morphometric data on the Namaqualand speckled tortoise, Homopus s. signatus (Gmelin, 1789), in South Africa. Chelonian Conservation and Biology 1: 215-220.

Bonin, F., Deveaux, B. and Dupré, A. (1996). Toutes les tortues du monde. Delachaux et Niestlé, Lausanne (Switzerland).

Boycott, R. (1986). A review of Homopus signatus with notes on related species. Journal of the Herpetological Association of Africa  $32:10-16$ 

Boycott, R.C. and Bourquin, O. (1988). The South African tortoise book, a guide to South African tortoises, terrapins and turtles. Soutern Book Publishers, Johannesburg (South Africa).

Boulenger, G.A. (1888). Description of a new land-tortoise from South Africa, from a specimen living in the society's gardens. Proc. Zool. Soc. Lond.: 251 (1 plate).

Boulenger, G.A. (1890(3)). Note on the secondary sexual characters in the South-African tortoises of the genus Homopus. Proc. Zool. Soc. Lond.: 521.

Bour, R.H. (1988). Taxonomic and nomeclatural status of Homopus signatus. Journal of the Herpetological Association of Africa  $35:1-6$ 

Branch, W.R. and Braack, H.H. (1987). Reptiles and amphibians of the Karoo National Park: a surprising diversity. Journal of the Herpetological Association of Africa 36: 26-35.

Branch, W.R. (1988a-1998). Field Guide to the Snakes and Other Reptiles of Southern Africa. Three editions. Cape Town: Struik Publishers

Branch, W.R. (1988b). Bill Branch se Veldgids tot die slange en ander reptiele van Suider-Afrika. Cape Town: Struik Publishers.

Branch, W.R. (1989). Homopus bergeri, Species Status reports. In: Swingland, I.R. and Klemens, M.W.. The conservation biology of tortoises. Occasional Papers of the IUCN Species Survival Commission No. 5:: 75-77.

Branch, W.R. (1991). Homopus femoralis, greater padloper, size. Journal of the Herpetological Association of Africa: 39: 27.

Branch, B.R. (1992). Homopus 'bergeri' - a wrong name for a new tortoise from southern Namibia. Journal of the Herpetological Association of Africa 40: 11

Branch, W.R. (1993). South African Snakes and Other Reptiles, a photographic guide. London: New Holland Publishers.

Burger, M. (1993). The herpetofauna of Anysberg Nature Reserve, Cape Province, South Africa. Journal of the Herpetological Association of Africa 42: 1-12

Cairncross, B.L. (1946). Notes on South African Tortoises. Annals of the Transvaal Museum 1946: 395-397.

Dampier, L. (1997). Cape Tortoises: The little guys of turtledom. Reptile Hobbyist October:36-43.

Deveaux, B. (1997). L'Afrique du Sud. La Tortue 16: 27.

De Waal, S.W.P. (1980). The Testudines (Reptilia) of the Orange Free State, South Africa. Navorsinge van die Nasionale Museum  $4.85 - 91$ 

Duerden, J.E. (1907). Genetics of the colour pattern in tortoises of the genus Homopus and its allies. Records of the Albany Museum 2 (1907): 65-92.

Ernst, C. H. and Barbour, R.W. (1989). Turtles of the World. Washington D.C., London: Smithsonian Institution Press.

Goosen, H. (1983). Dopdiere uit die oertyd. Suid-Afrikaanse Panorama April 1983: 48-50.

Gorseman, P. (1980). Opmerkingen over biotoop en voortplanting van Homopus areolatus. Lacerta 38: 107-111.

Greig, J.C. (1987). Land tortoises of Southern Africa: Greater Padloper, Homopus femoralis. African Wildlife 41: 138.

Greig, J.C. and Burdett, P.D. (1976). Patterns in the distribution of southern African terrestrial tortoises (Cryptodira: Testudinidae). Zoologica Africana 11: 249-273.

Greig, J. and Boycott, R. (1978). Our land tortoises. African Wildlife 32: 39-42.

Haagner, G.V. (1990). Homopus boulengeri, Karoo padloper, egg size. Journal of the Herpetological Association of Africa 37: 51. Hewitt, J. (1931). Descriptions of some African tortoises. Annals of the Natal Museum 6: 461-506

Hewitt, J. (1937). A note on the relationships of the Cape genera of land-tortoises. South African Journal of Science 33: 788-796.

Hughes, B. (1986). Longevity records of african captive amphibians and reptiles: Part 1. Introduction and species list 1 - amphibians and chelonians. Journal of the Herpetological Association of Africa 32: 1-9.

Iverson, J.B. (1992). A Revised Checklist with Distribution Maps of the Turtles of the World. Privately printed.

IUCN/SSC Tortoise and Freshwater Turtle Specialist Group (1989). Tortoises and Freshwater Turtles; An Action Plan for their Conservation. IUCN, Gland, Switzerland.

King, F.W. and Burke, R.L. (1989). Crocodilian, Tuatara, and Turtle species of the world. A taxonomic and geographic reference. Association of Systematics Collections, Washington, DC

Loehr, V. en Van Dijk, D. (1996). De Namaqualand gespikkelde padloper (Homopus s. signatus), waarnemingen in de natuur en verzorging in gevangenschap. De Schildpad 22(2): 42-51.

Loehr, V.J.T. (1997a). Homopus s. signatus, Namaqualand speckled padloper, captive breeding. African Herp News 26: 23-24.

Loehr, V.J.T. (1999). Dietary requirements of captive hatchling Namaqualand speckled padlopers (Homopus s. signatus). African Herp News 28: 23-26.

Loehr, V.J.T. (1999). Photoperiod, temperatures and breeding in captive Namaqualand speckled padlopers, Homopus s. signatus. African Herp News 28: 27-28.

Loehr, V.J.T. (1999). Psammobates tentorius trimeni. Tent tortoise, hatchling size African Herp News 28: 32.

Loehr, V.J.T. and Harris-Smith, T.J. (1999). Homopus signatus, Speckled padloper, natural diet. African Herp News 28: 33-34.

Loehr, V.J.T. (in press). Husbandry, behavior and captive breeding of the Namaqualand speckled padloper (Homopus s. signatus). Chelonian Conservation and Biology.

Loehr, V.J.T. and Schmalz, M. (in prep.). Homopus signatus cafer, Southern speckled padloper, autumn activity.

Loveridge, A., Willams, E.E. (1957). Genus Homopus Duméril and Bibron. In: Revision of the African tortoises and turtles of the suborder Cryptodira. Bulletin of the Museum of Comparative Zoology 115: 352-374.

Mertens, R. (1955). Die Amphibien und Reptilien Südwestafrikas: aus den Ergebnissen einer im Jahre 1952 ausgeführten Reise. Abhandlungen der Senckenbergischen Naturforschenden Gesellschaft 490: 33-39.

Morgan, D.R. (1993). Homopus signatus, speckled padloper, reproduction. J. Herpetol. Assoc. Afr. 42: 34.

Müller, G. (1987). Schildkröten: Land-, Sumpf- und Wasserschildkröten im Terrarium. Unknown publisher.

Müller, V. and Schmidt, W. (1995). Landschildkröten. Natur und Tier - Verlag, Münster (Germany).

Noel-Hume, I. and Noel-Hulme, A. (1954). Tortoises, terrapins and turtles. W. & G. Foyle, Ltd. London.

Palmer, M. (1994). The speckled tortoise, Homopus signatus, in captivity. Tortuga Gazette 30: 1-5.

Patterson, R. (1991). Snakes and other reptiles of southern Africa. Cape Town: Struik Publishers.

Perrin, M.R. and Campbell, B.S. (1981). Some aspects of thermoregulation in three species of southern African tortoises. South African Journal of Zoology 16: 35-43.

Pritchard, P.C.H. (1967). Living turtles of the world, T.F.H. Publications, Jersey City NJ.

Pritchard, P.C.H. (1979). Encyclopedia of turtles. T.F.H. Publications, Neptune NJ.

Rose, W. (1950). The reptiles and amphibians of southern Africa. Maskew Miller, Ltd., Cape Town.

Rust, H.T. (1937). Interessante Schildkröten IV Die Gattung Homopus, Wochenschrift für Aguararium und Terrariumkunde 34: 699-700

Schleicher, A. and Loehr, V.J.T. (in prep.). Husbandry, behaviour and captive breeding of the Nama padloper (Homopus sp.) from southwestern Namibia.

Siebenrock, K.F. (1909). Homopus bergeri Ldh., eine Testudo-Art aus der Geometrica-Gruppe. Zoologischer Anzeiger (34): 623-625.

Swingland, I.R., Klemens, M.W., IUCN/SSC Tortoise and Freshwater Turtle Specialist Group, The Durell Institute of Conservation and Ecology (1989). The Conservation Biology of Tortoises; Occasional Papers of the IUCN Species Survival Commission no. 5. IUCN, Gland, Switzerland.

Van Wijk, J.C.P. and Bates, M.F. (1999). Homopus boulengeri Duerden, 1906, Karroo padloper. African Herp News 28: 42-43.

Windolf, R. (1984). Schildkröten stellen sich vor: No.21: Die Gattung Homopus (Flachschildkröten). Die Schildkröte 6: 52-60.

## **Appendix 1**

## Husbandry conditions and additional information per location Homopus s. signatus

## **LOCATION 1**

The tortoises are being kept in a wooden enclosure  $183 \times 61 \times 61$  cm. Overhead lighting is provided via 2 122 cm Vitalite Power twists. At this point the lights are left on for 12 hours per day. This will be changed annually to provide a seasonal light cycle. I am using a coarse sand substrate similar in texture to that found in their natural environment, but different in color (brown/grey not reddish). Five shelters/hides are located throughout the habitat. They are constructed by stacking flat rocks. All are used at one point or another, often communally.

Heat is provided via basking lights only. There is a primary 25 W red basking light that goes on 1 hour prior to over head lighting, and goes off one hour prior to the end of the photoperiod. A second basking light in the tank kicks on for 3 hours per day at mid day (this will also be changed to provide seasonal variation). The temperature on this end of the tank during those hours reaches above 37°C. This is being done to simulate mid day high temperatures experienced in their natural environment. The tortoises have been observed basking at this time. Using this method, the tortoises are provided with a night time gradient of 24-25°C degrees at night, and 31-39°C during the day.

Water is left in the tank at all times and is changed (at least) daily. They have been observed drinking from it. My animals are fed every other day. Their diet consists of fresh and dried greens (Dandelion, kale, romaine, etcetera with chopped timothy hay for the dry portion) and some type of vegetable. All meals are supplemented with Miner-all brand calcium. This calcium has no vitamins in it, so Nekton Rep Color vitamins are provided once a week (sprinkled over food stuffs). They show a fondness for green beans, seedless cucumber, grated carrot, yellow and green squash, bean sprouts and the occasional piece of fruit (strawberry or grated apple) I have also fed them rose, dandelion and Rose of Sharon blossoms on occasion.

I also have a long term captive male Homopus signatus that I am housing individually in a glass aquarium under the same conditions. I am hoping to find a female of unknown origin over the next vear that this individual could be paired to.

Both of my females have laid eggs this year that are currently incubating. I observed one being laid on October 27. The female moistened the ground with urine and began excavating a hole. She was backed into one of the hides. When she was ready to lay she began moving her head in and out of her shell. After the egg was laid she buried it almost completely. I unearthed the egg and moved it to a Hovibator styrofoam incubator. The egg was placed in a plastic deli dish on top of vermiculite moistened at a 1:3 ratio.

I checked the rest of the hides at this point as both females had been pacing anxiously in the days prior. I found a second egg, uncovered, under another one of the hides. By comparing original capture weights to post egg laying weights I was able to determine that each female laid one egg. I moved it to the same incubator. Both eggs are now being incubated for twelve hours at 31°C with a night drop to 25°C. With any luck, these should hatch in 2000.

I have not taken steps to test for or de-parasitize any of these animals at this point. All are doing well.

## LOCATION 2

Husbandry conditions have been described in detail and have been published in several articles by Loehr (see chapter 9). It is attempted to change the conditions as little as possible. Currently, climatic conditons in the adult enclosure are maintained as shown on the following page.

Temperatures and humidity of hatchling enclosures are maintained at a higher level for the first year. Photoperiod is the same as in the enclosure of the adult tortoises. Adults are fed 4 times weekly. hatchlings 6 times weekly, until they reach an age of one year. A water bowl is available in all enclosures at all times.

In order to monitor temperature more detailed in the enclosure of the adult H. s. signatus, an electronic device has been constructed to monitor and log temperature by means of a personal computer. It is planned to write a description of this method in 2000.

Growth results are shown below the table on the next page.

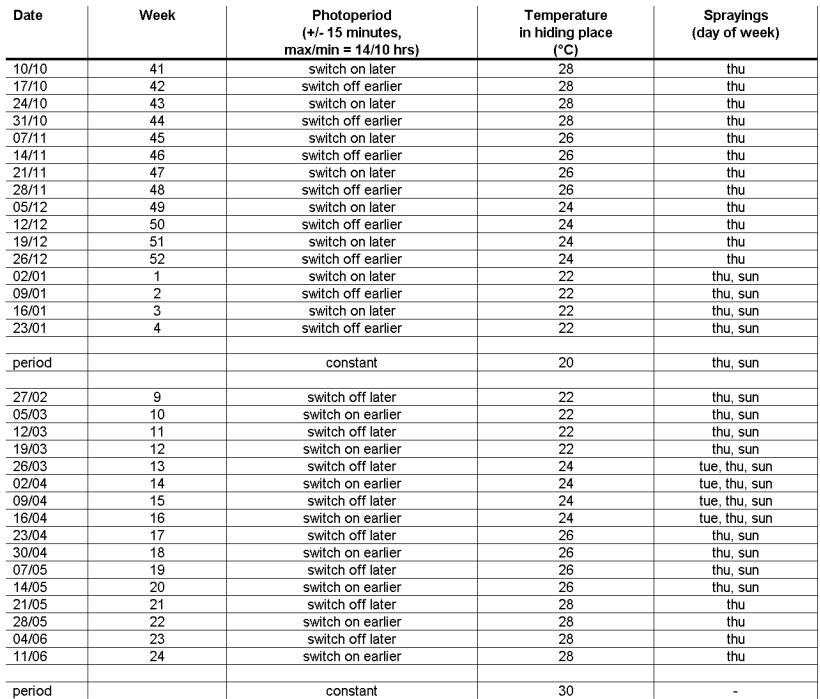

### Growth of four cohorts Homopus s. signatus, at locations 1, 2 and 3 M is male, F is female

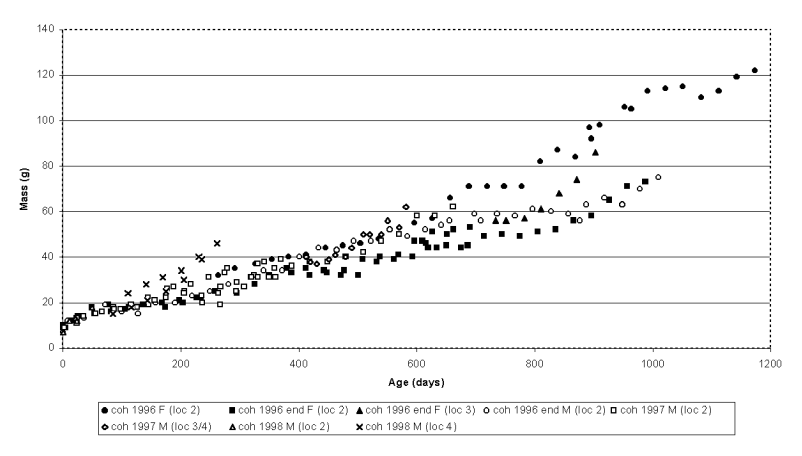

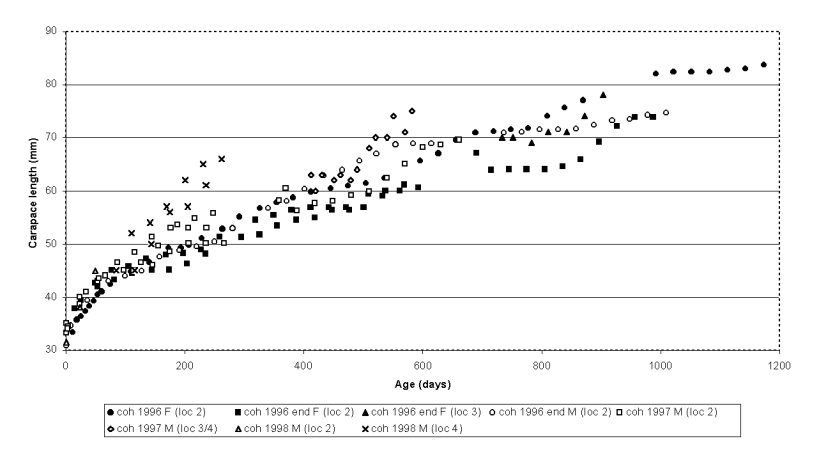

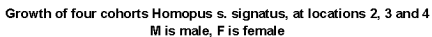

## LOCATION 3 and LOCATION 4

### Terrarium studbook numbers 0007 and 0011

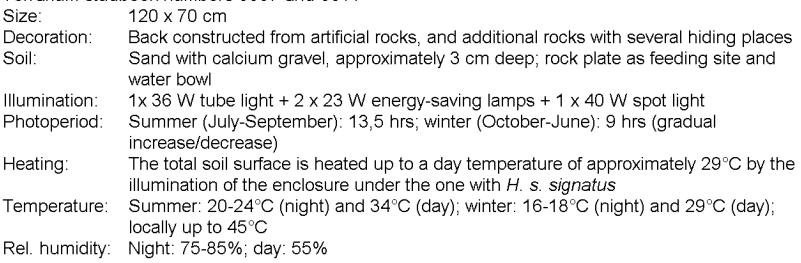

## Terrarium studbook numbers 0012-0014

Same as enclosure described above, but illuminated by 1 x 36 W tube light and 1 x 50 W halogen lamp. Temperatures up to 30°C and 36°C under halogen lamp. The photoperiod is automatically decreased (9 hrs) and increased (13 hrs) in autumn and spring, by means of an 'Astrotimer'.

## Feeding

The tortoises are fed daily on fresh green leaves collected outside (Taraxacum, Trifolium, grasses, etcetera), andive, roman lettuce, cut fruits (apple, pear, melon, berries) and legumes (cucumber, zuccini, paprika). A small amount (0.5-1 g) of a calcium/vitamin supplement (Vitakalk, Vitakraft) is always added.

## Water

The tortoises receive (plain) water, three times weekly in a water bowl. During the dry (summer) season, the tortoises receive water once weekly, and feeding is decreased (studbook numbers 0007, 0012 and 0013 did not receive this treatment in 1999).

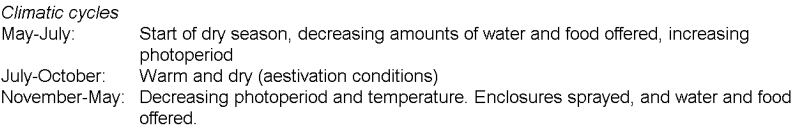

Behaviour

Specimen 0007 (female) feeds daily and produces faeces every 2 days. Despite of the aestivation conditions, the tortoise fed infrequently.

Specimen 0011 (male) appeared to be in a state of aestivation between July-October, and did not take any food.

Specima 0012 and 0013 were not presented an aestivation period and were active daily. Specimen 0014 appeared to be in a state of aestivation between August-September. It became active in the end of August.

On 5 July the first mating attempt of specimen 0013 with 0012 was observed. In August these specimens made mating attempts to eachother.

## **Appendix 2**

## Husbandry conditions and additional information per location **Homopus areolatus**

## **LOCATION 2**

One subadult male and two subadult females are housed in a  $150 \times 60 \times 40$  cm (I x w x h) chipboard enclosure. Front pane is glass. It is illuminated using a 36 W tube light. Heating occurs by means of 2 40 W spot lights and heating mats under the enclosure, all switched via dimmers. Climatic conditions are as described for H. s. signatus on location 2 (appendix 1), but winter temperatures are maintained at a higher level and humidity is higher due to longer sprayings throughout the year. It is planned to provide lower winter temperatures as soon as the tortoises have grown older.

Soil consists of a 4 cm layer of fine gravel and sand. The enclosure is furthermore decorated with wood, dried and artificial plants and some stones.

Tortoises are fed 4 times weekly, on green leaves (collected outside in summer, in winter andive and chicory). Twice per week cucumber and carrot is added, once per week also tomato or orange and apple is provided. In all cases a calcium/vitamin (Gistocal) supplement is added. A water bowl is available permanently.

The tortoises typically spend mornings basking under the spot lights, after which they become very active and start searching for food. They are being fed in the afternoon. After feeding they tend to retreat. No specific interactions between the (not fully grown) tortoises has been observed until now.